## **Formation SNT – Jeudi 17 octobre 2019 Module BASE**

Commandes de base Python Base :

- variable  $\left\langle \sin(t) \right\rangle$  and  $\left\langle \sin(t) \right\rangle$  and  $\left\langle \sin(t) \right\rangle$  are non-verticed entity entity of  $\left\langle \sin(t) \right\rangle$
- variable « float( ) » qui stocke des nombres réels
- variable « strings » qui servent à stocker les caractères.
- commande « print() » sert à afficher sur l'écran aussi bien des valeurs que des phrases. Il est obligatoirement précédé de parenthèses pour lui indiquer quoi écrire.
- Commande « input( ) »: sert à déclarer des variables
- commande  $\langle \epsilon = \rangle$  permet d'affecter une valeur une variable à une valeur
- fonction « if » : permet une condition accompagné de « else » et éventuellement « elif »
- fonction « for » : permet une boucle accompagnée de « range »
- fonction « while » : permet une exécution sous condition

**TP Base1 (\*) :** Écrire un script qui demande de saisir 2 chaînes de caractères et qui affiche la plus grande des 2 chaînes (celle qui a le plus de caractères).

**TP Base2 (\*) :** Écrire un script affichant la table de multiplication par 7

**TP Base3 (\*\*)** : Écrire un script qui permet de deviner un nombre choisi au hasard entre 1 et 100

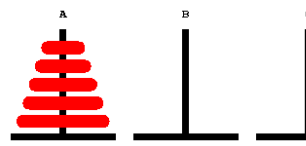

**TP Base4 (\*\*) :** Écrire un script correspondant au jeu des Tours de Hanoï

**TP Base5 (\*\*)** : Écrire un script permettant d'afficher les 2 figures :

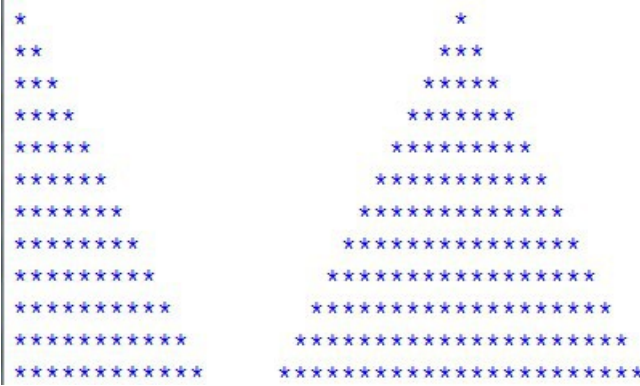

## **Formation SNT – Jeudi 17 octobre 2019 Module BASE**

Commandes de base Python Base :

- variable « int( ) » qui stocke des nombres entiers
- variable « float() » qui stocke des nombres réels
- variable « strings » qui servent à stocker les caractères.
- commande « print() » sert à afficher sur l'écran aussi bien des valeurs que des phrases. Il est obligatoirement précédé de parenthèses pour lui indiquer quoi écrire.
- Commande « input( ) » : sert à déclarer des variables
- commande  $\langle \cdot \rangle$  = » permet d'affecter une valeur une variable à une valeur
- fonction « if » : permet une condition accompagné de « else » et éventuellement « elif »
- fonction « for » : permet une boucle accompagnée de « range »
- fonction « while » : permet une exécution sous condition

**TP Base1 (\*) :** Écrire un script qui demande de saisir 2 chaînes de caractères et qui affiche la plus grande des 2 chaînes (celle qui a le plus de caractères).

**TP Base2 (\*) :** Écrire un script affichant la table de multiplication par 7

**TP Base3 (\*\*)** : Écrire un script qui permet de deviner un nombre choisi au hasard entre 1 et 100

**TP Base4 (\*\*) :** Écrire un script correspondant au jeu des Tours de Hanoï

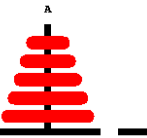

**TP Base5 (\*\*)** : Écrire un script permettant d'afficher les 2 figures :

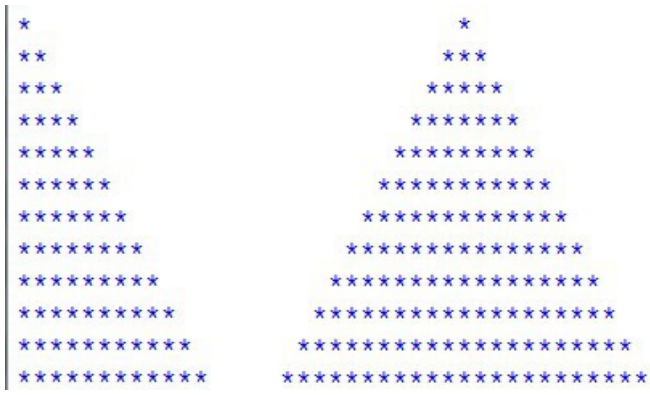